## Chromebookの活用例

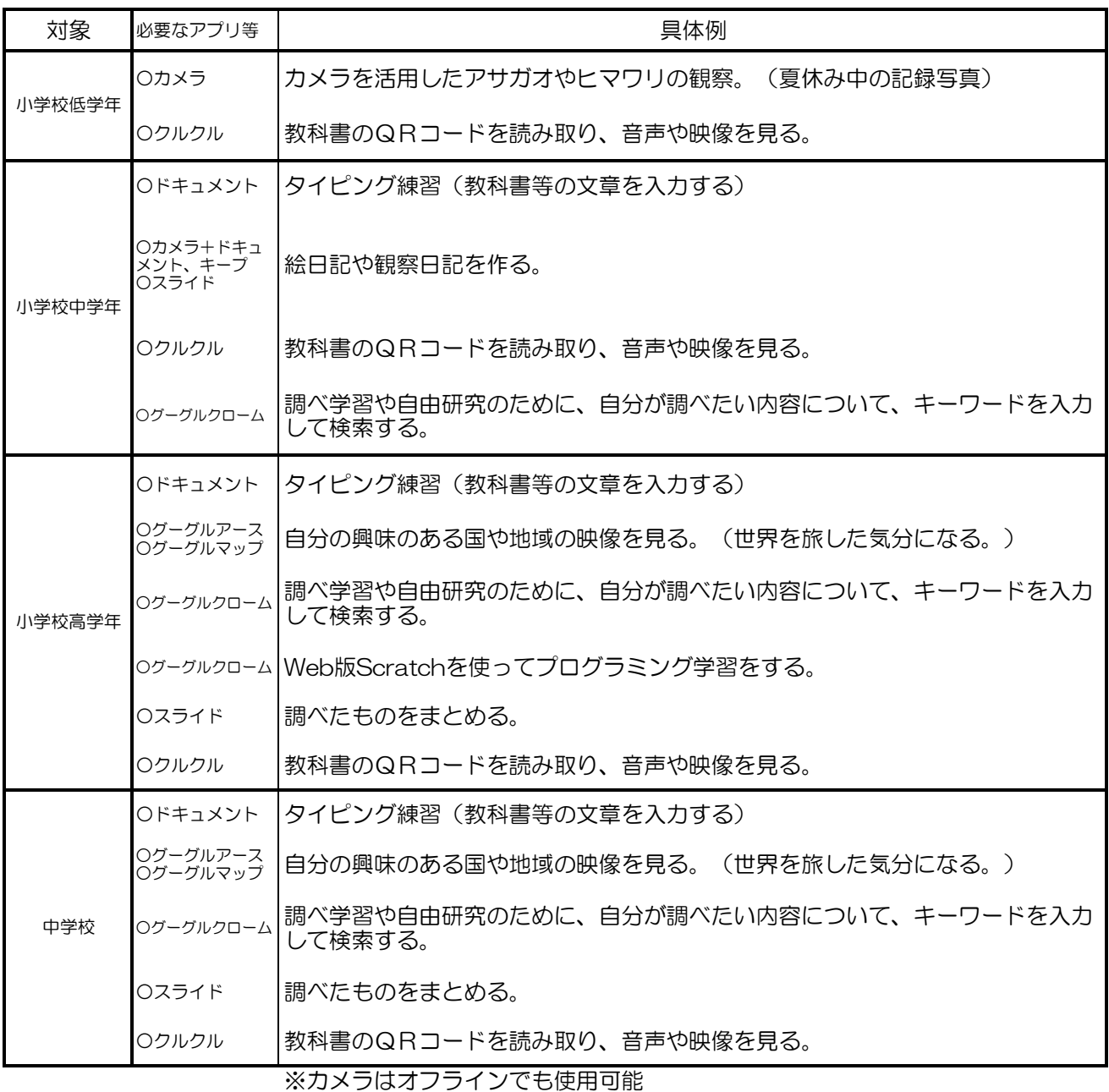